**PHỤ LỤC I Mô hình triển khai được ngay: 23 mô hình.**

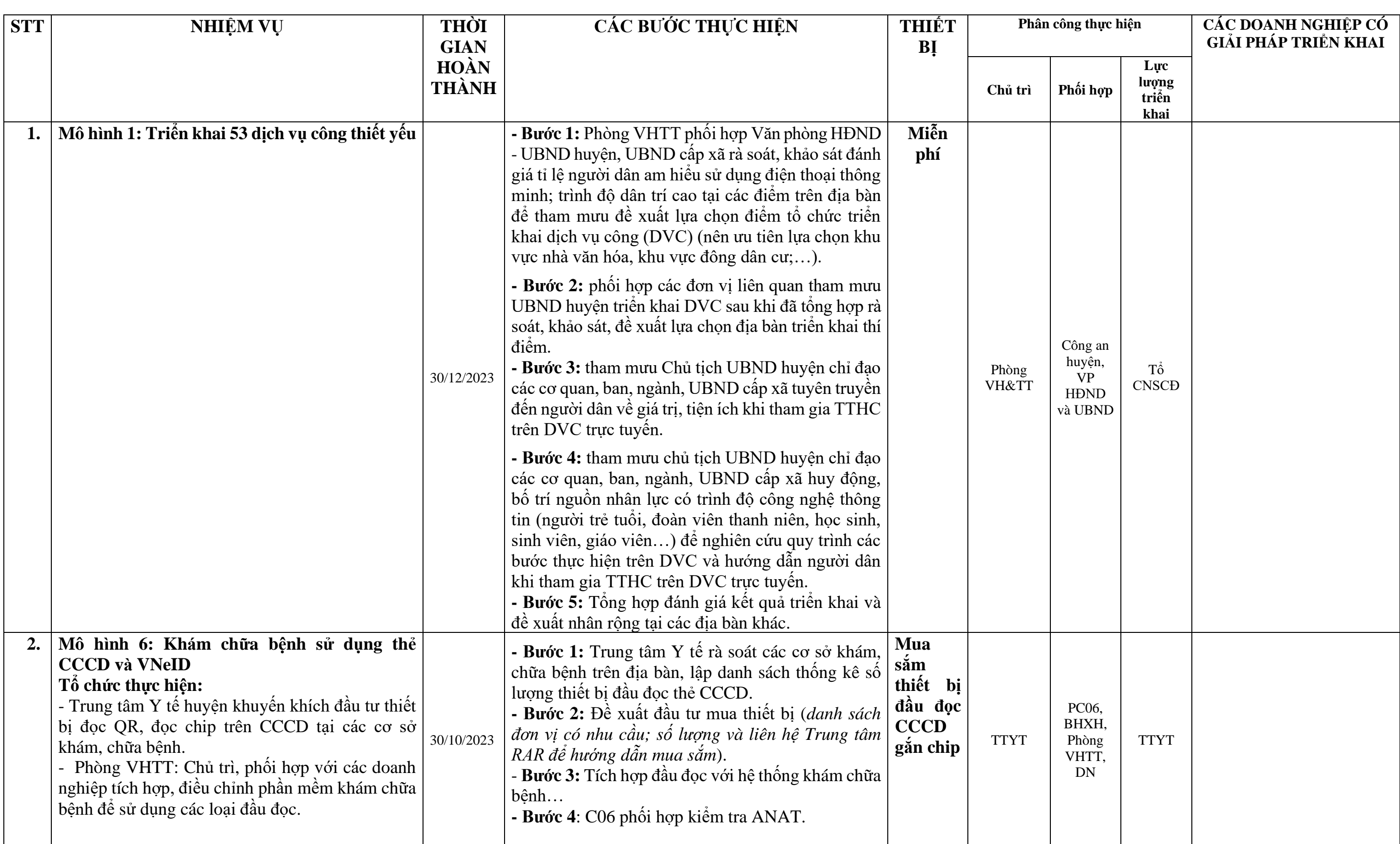

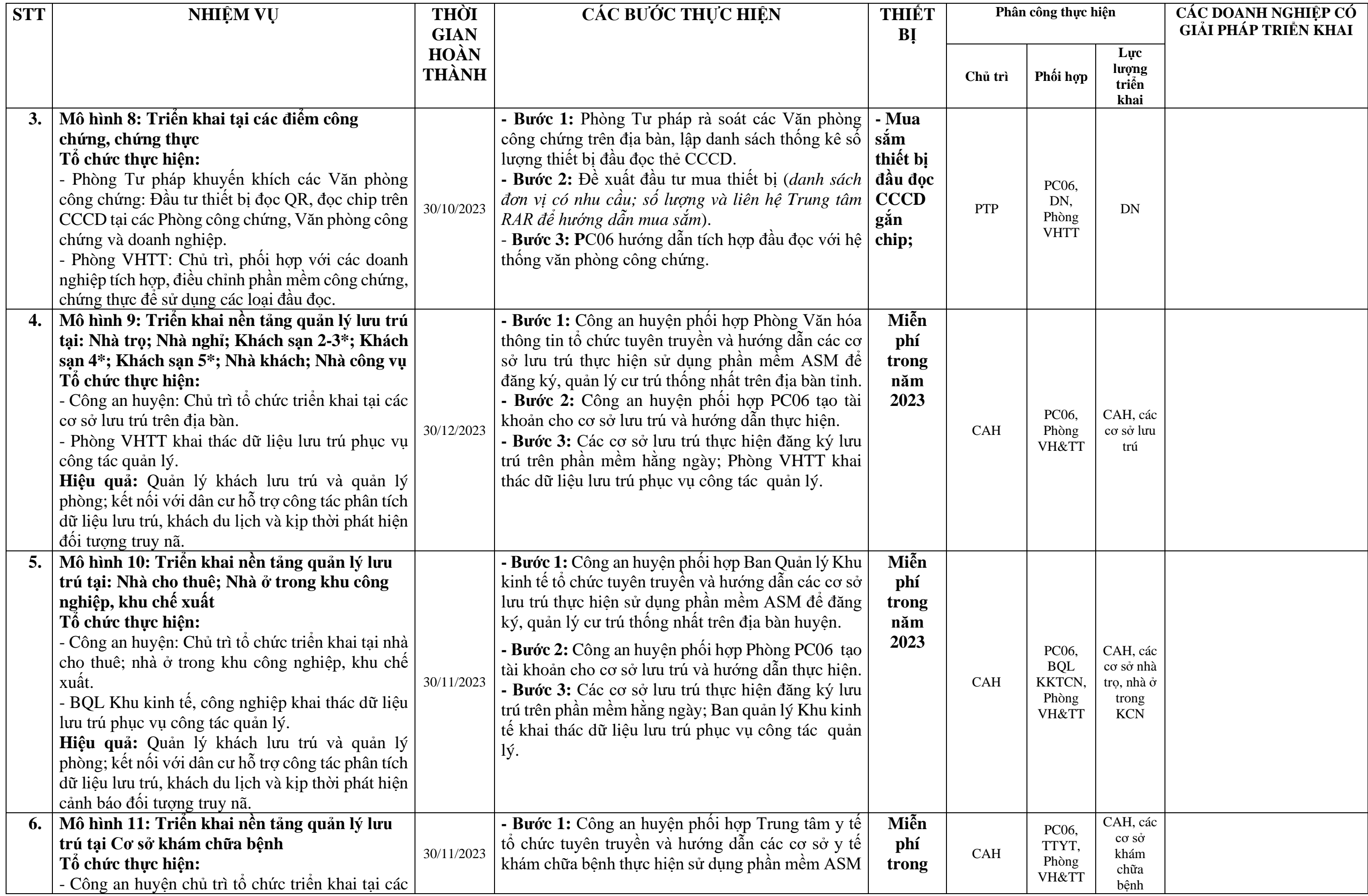

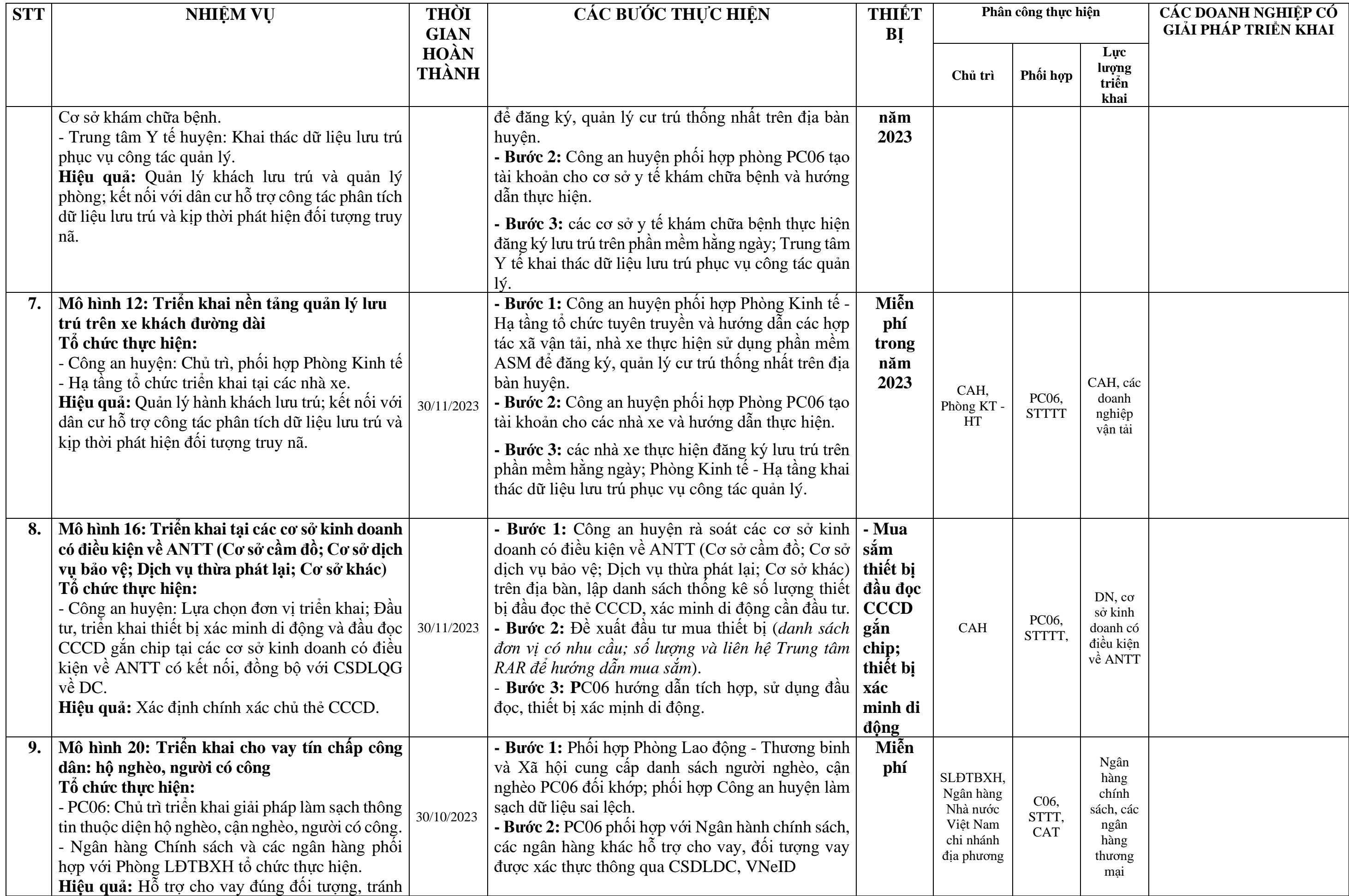

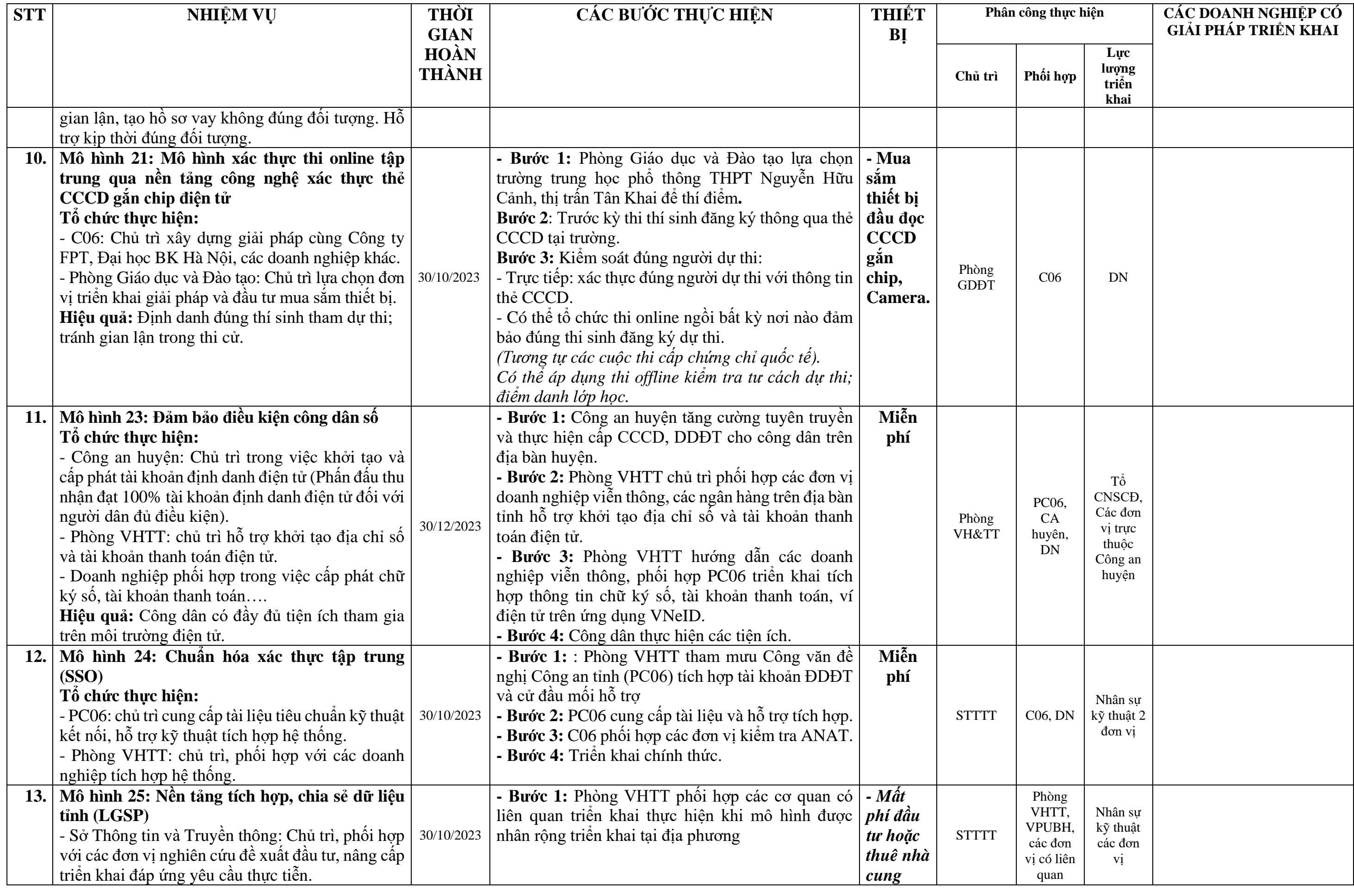

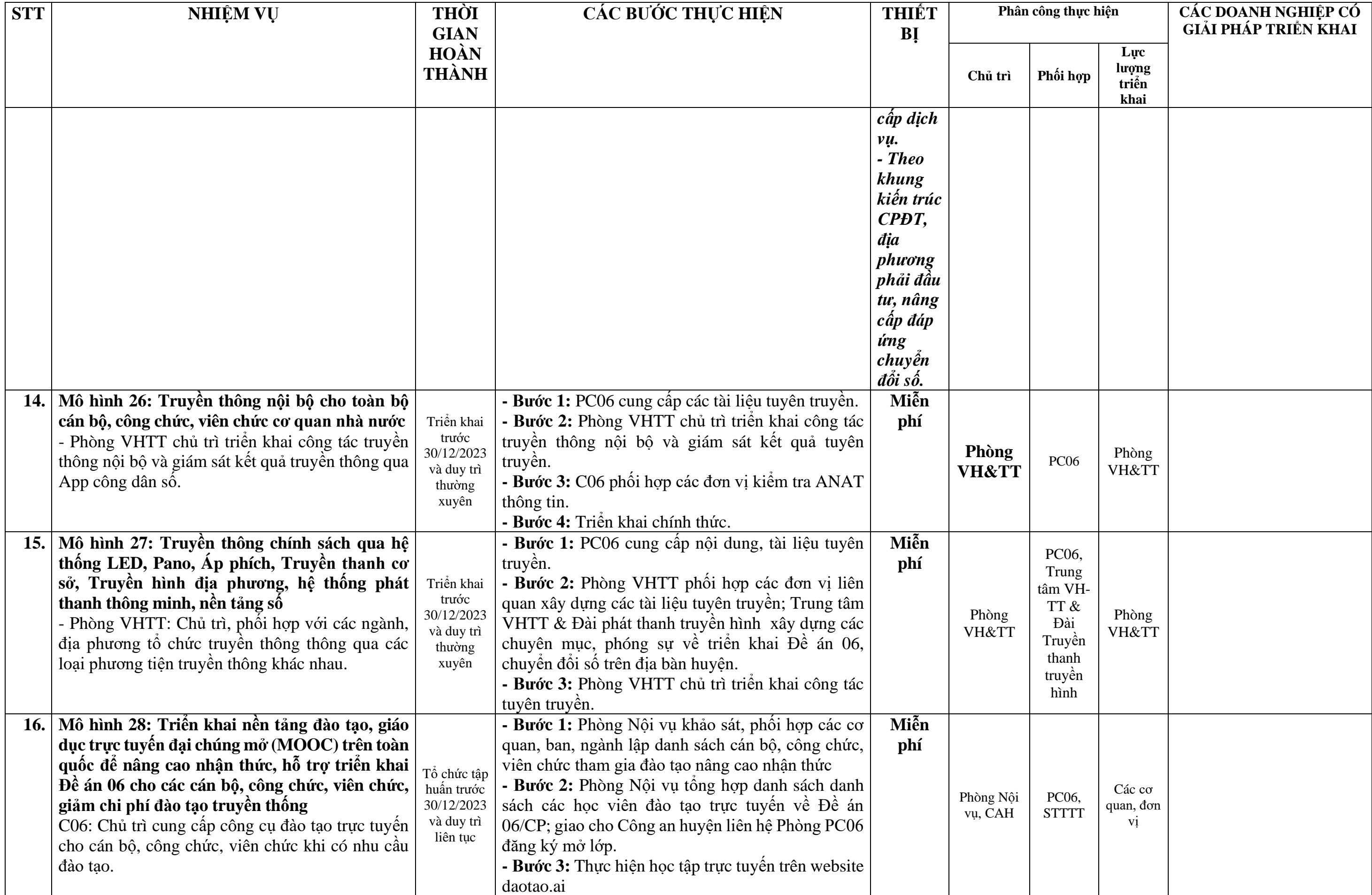

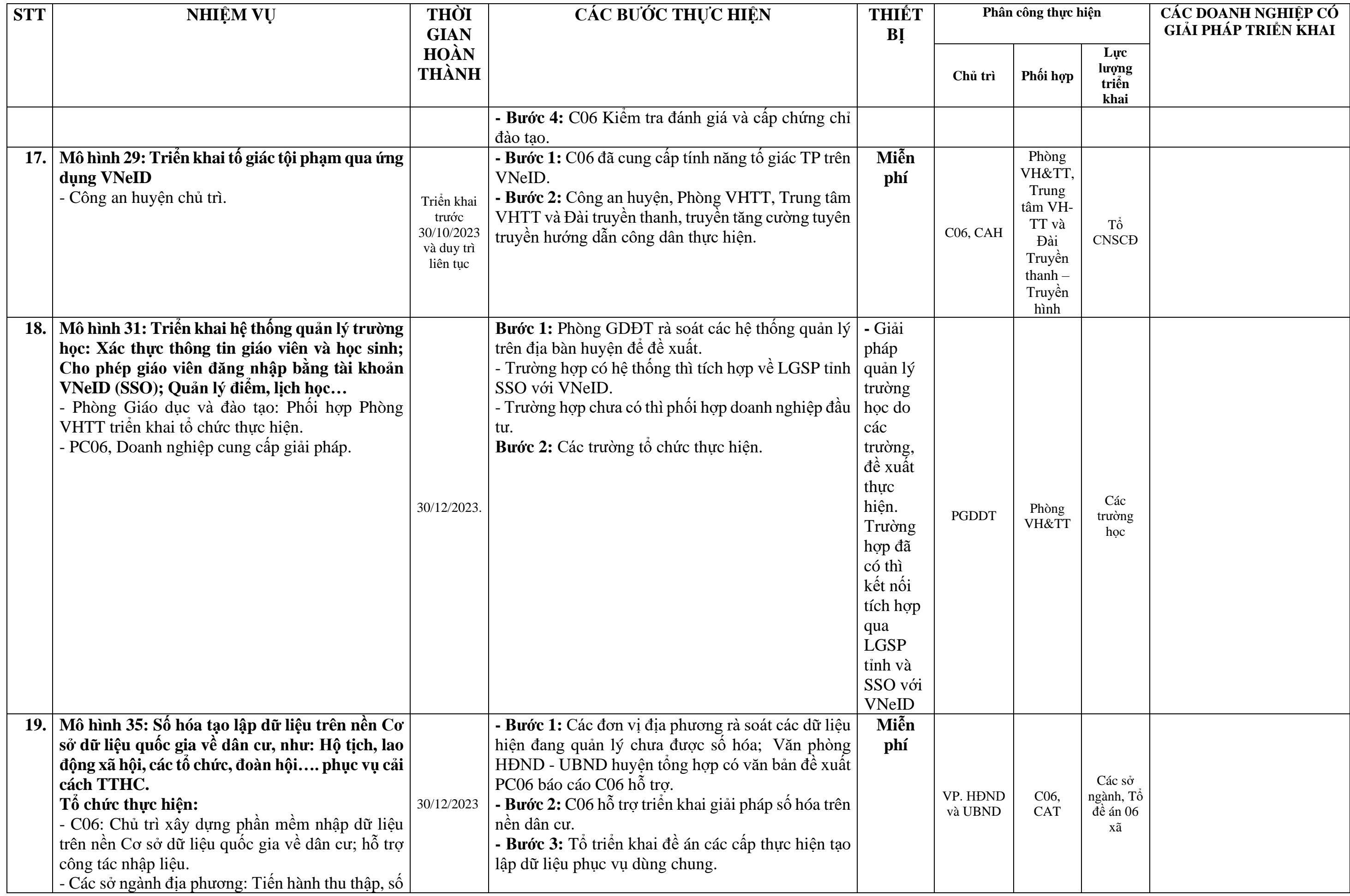

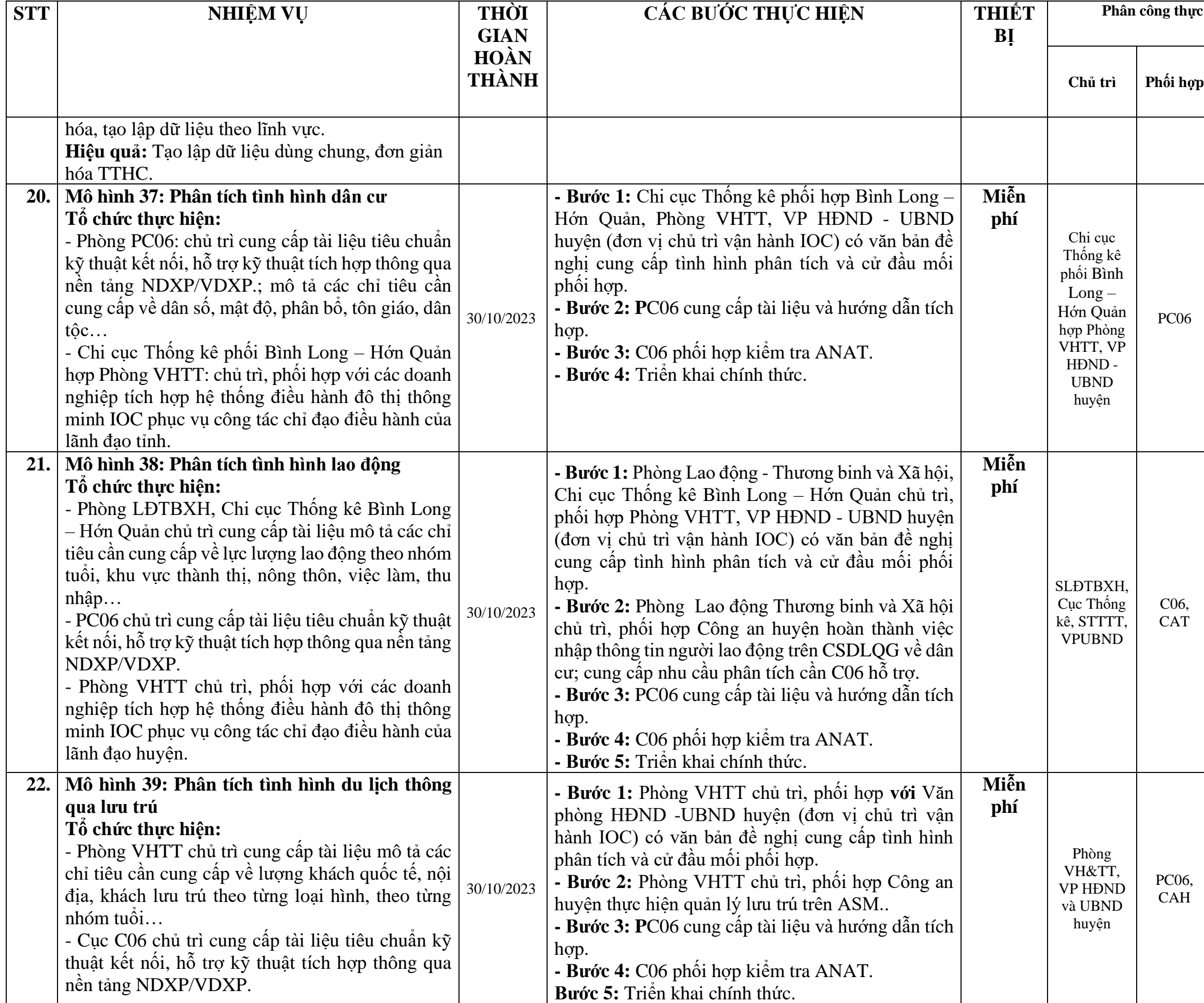

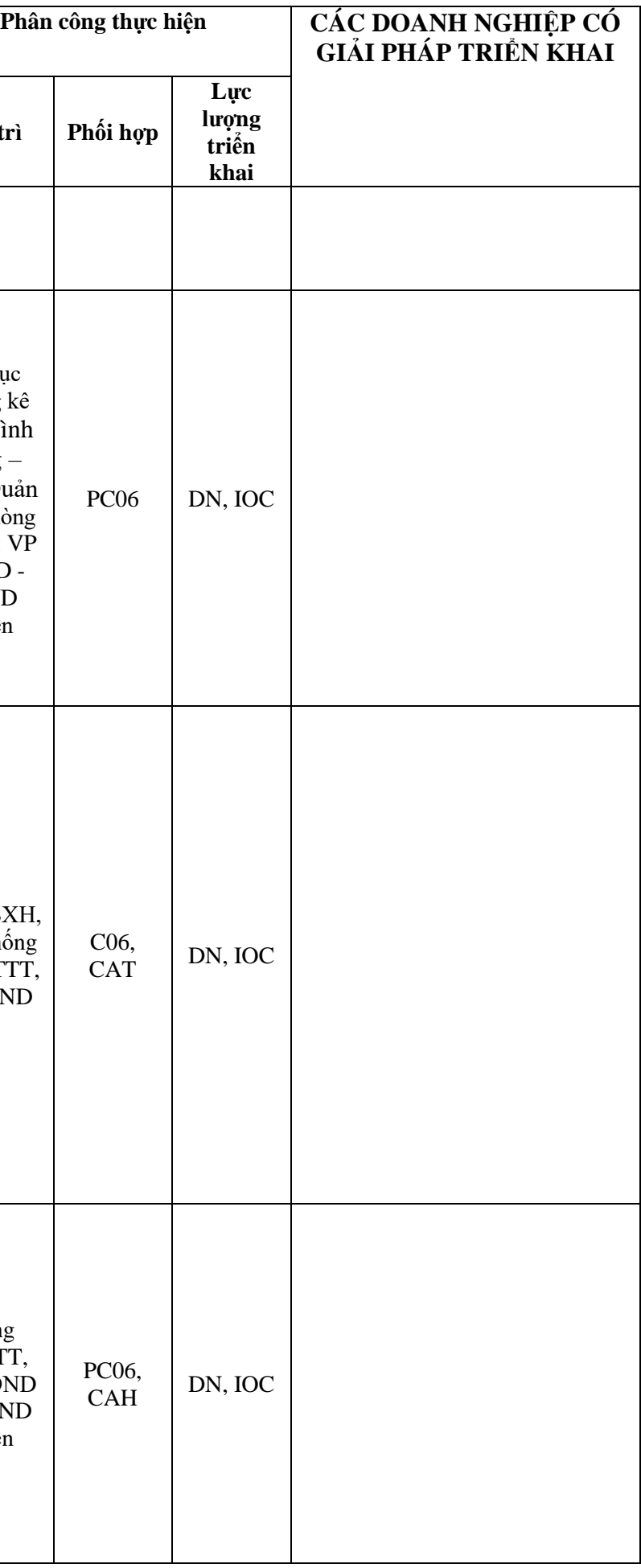

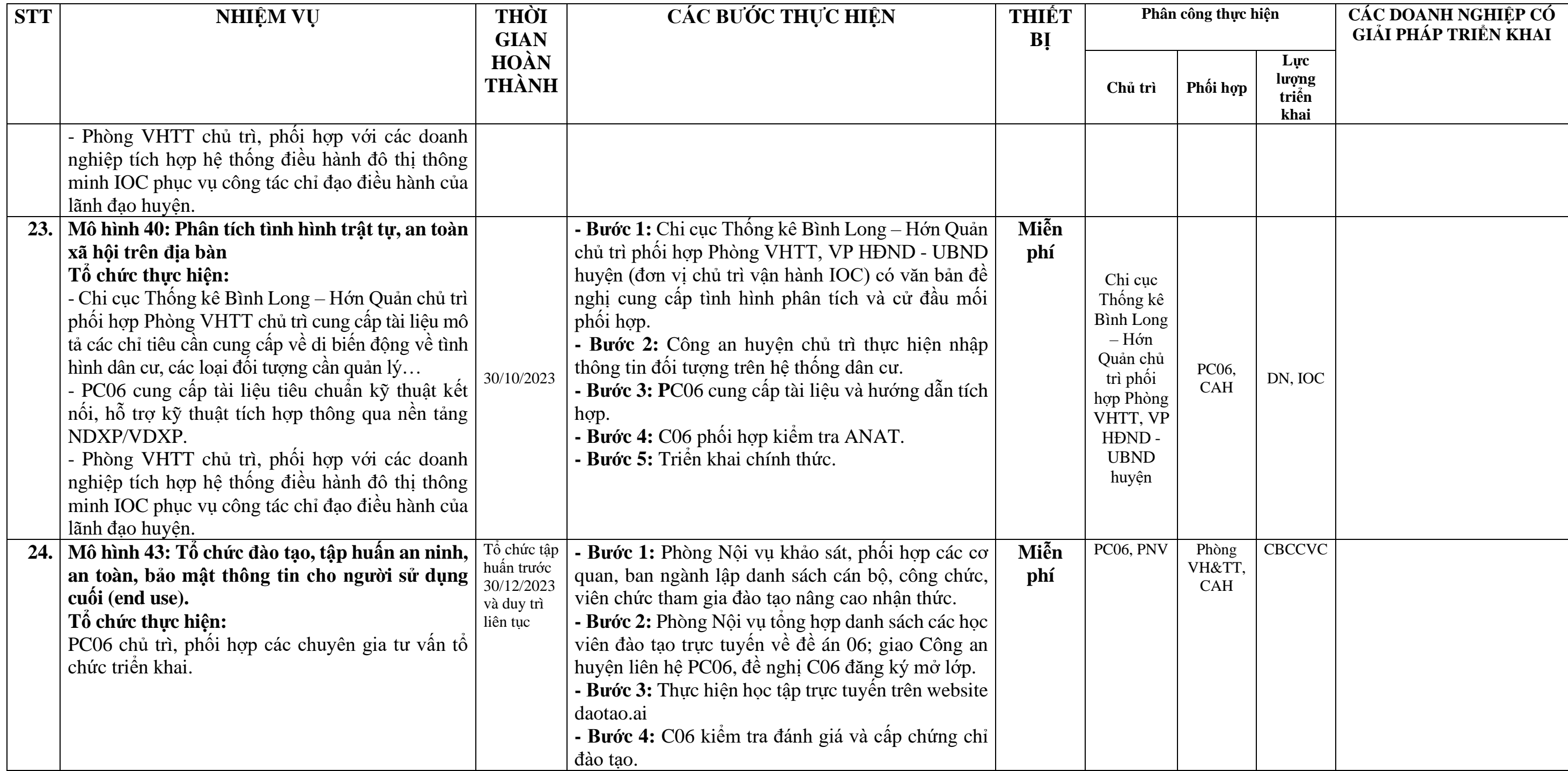